## **QCM de révision – Octobre 2018**

```
Q1 | Que valent les composantes du tableau tab et la variable compteur après ces lignes
     d'instructions :
      int tab[5]=\{-6, 8, 9, 0, -5\}; int i, compteur=0;
      for (i=0 ; i<5 ; i++)\{if (tab[i]<0)tab[i] = -tab[i];
     else tab[i]=5;
     compteur++ ;
      }
1 {5,6,5,0,5} et 5
2 {5,8,9,0,5} et 2
3 {6,5,5,5,5} et 5
4 {6,5,5,5,5} et 3
Q2 Soient les lignes de code suivantes :
     int x,y;
     scanf("%d %d",&x,&y);
     if ((x!=y) \& (x \& (x \& y)) x=y;else y=x;
     Que valent les variables x et y après ces lignes si l'utilisateur entre au clavier 5 puis 3 ?
1 5 3
2 | 5 5
3 \frac{1}{3} 5
4 3 3
Q3 Soient les lignes d'instructions suivantes :
     int i=0;
      int tab[5]=\{-6, 5, 2, -8, 9\};
      do \{tab[i]=tab[i+1] ; i++; \}while (tab[i]>0) ;
     Que valent les composantes du tableau tab après ces lignes d'instruction ?
1 Il y a dépassement du tableau, le programme plante.
2 \begin{bmatrix} 5 & -6 & 2 & 9 & -8 \\ 9 & -8 & -8 & -8 \\ 9 & -8 & -8 & -8 \\ 9 & -8 & -8 & -8 \end{bmatrix}
```
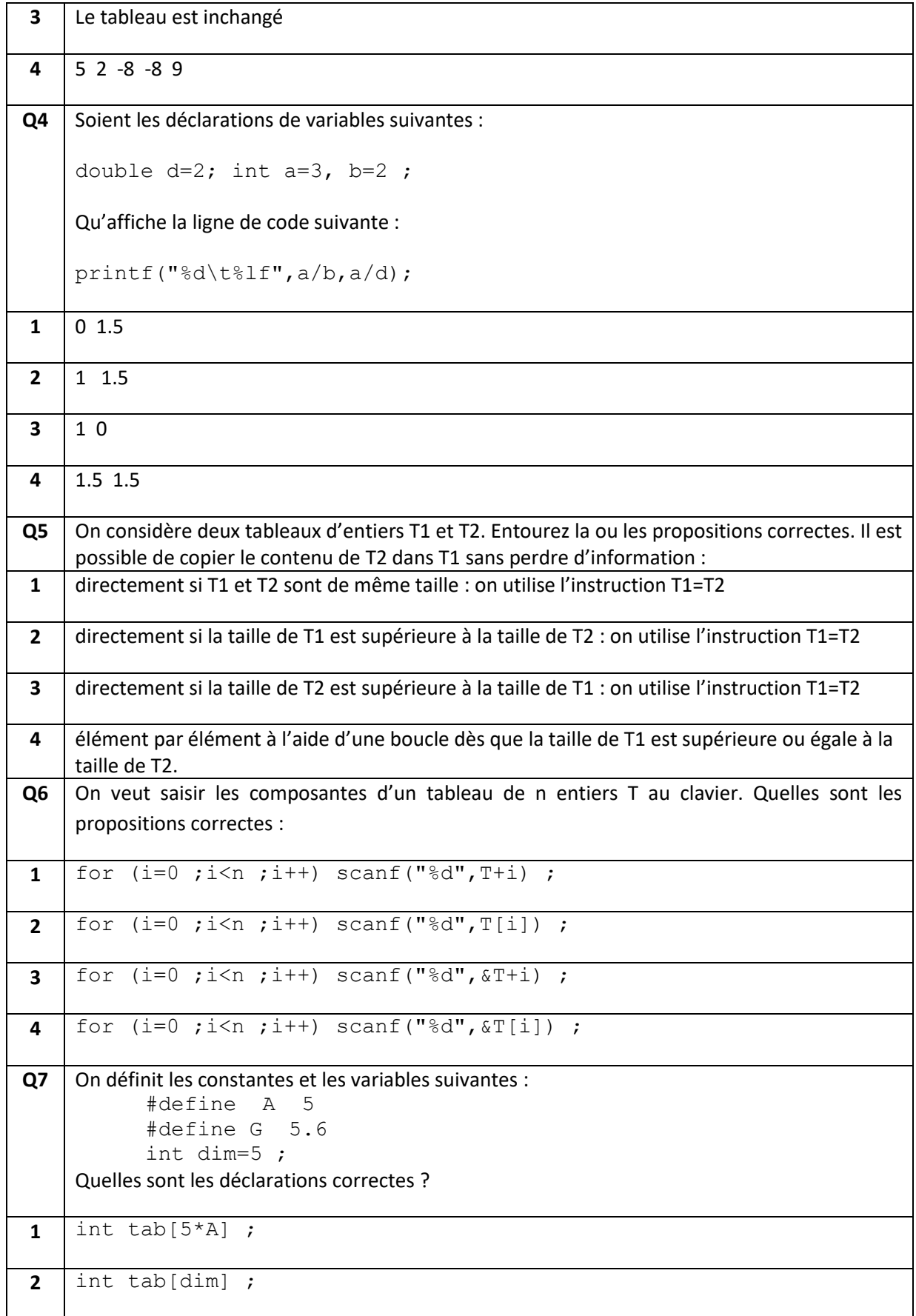

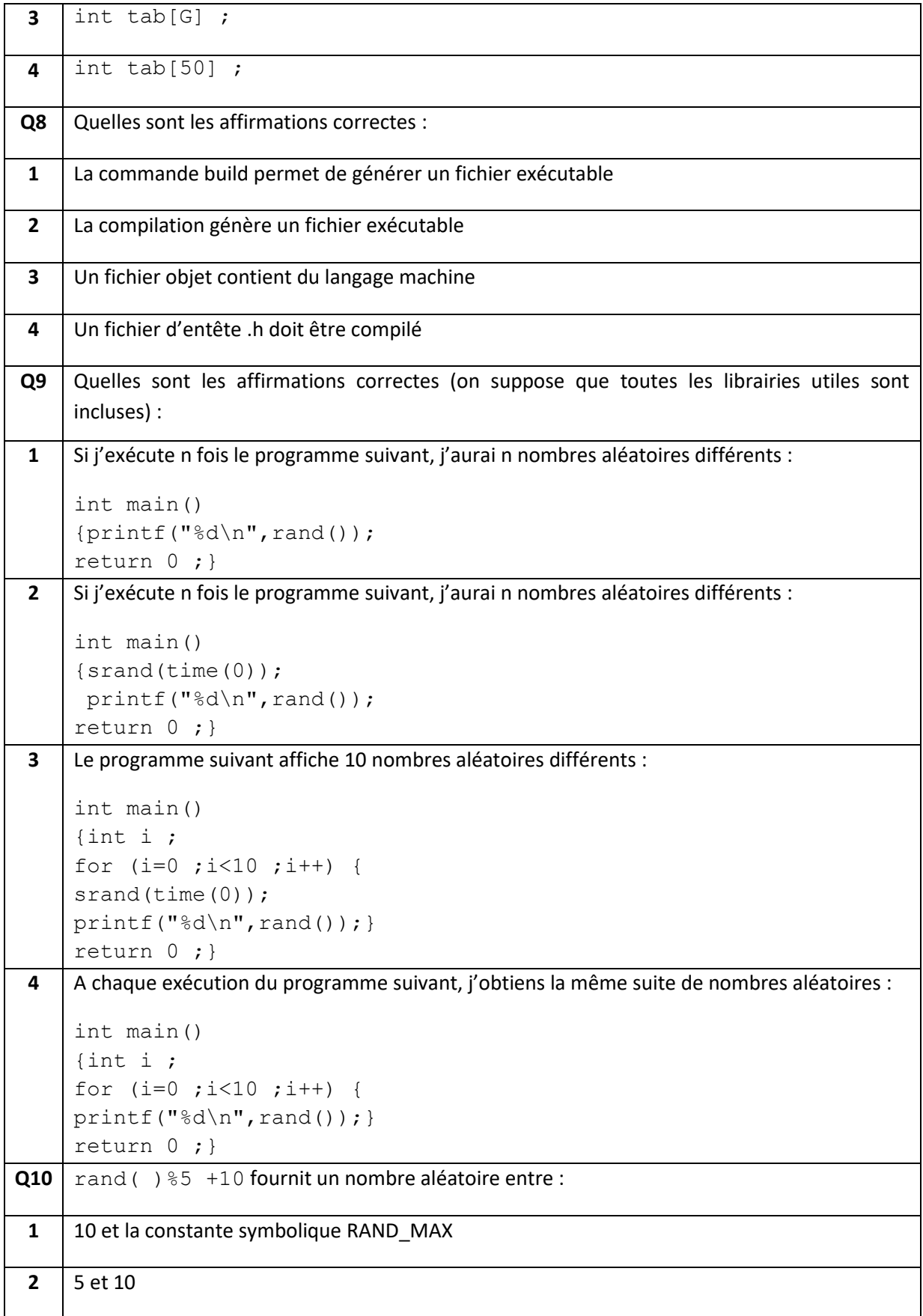

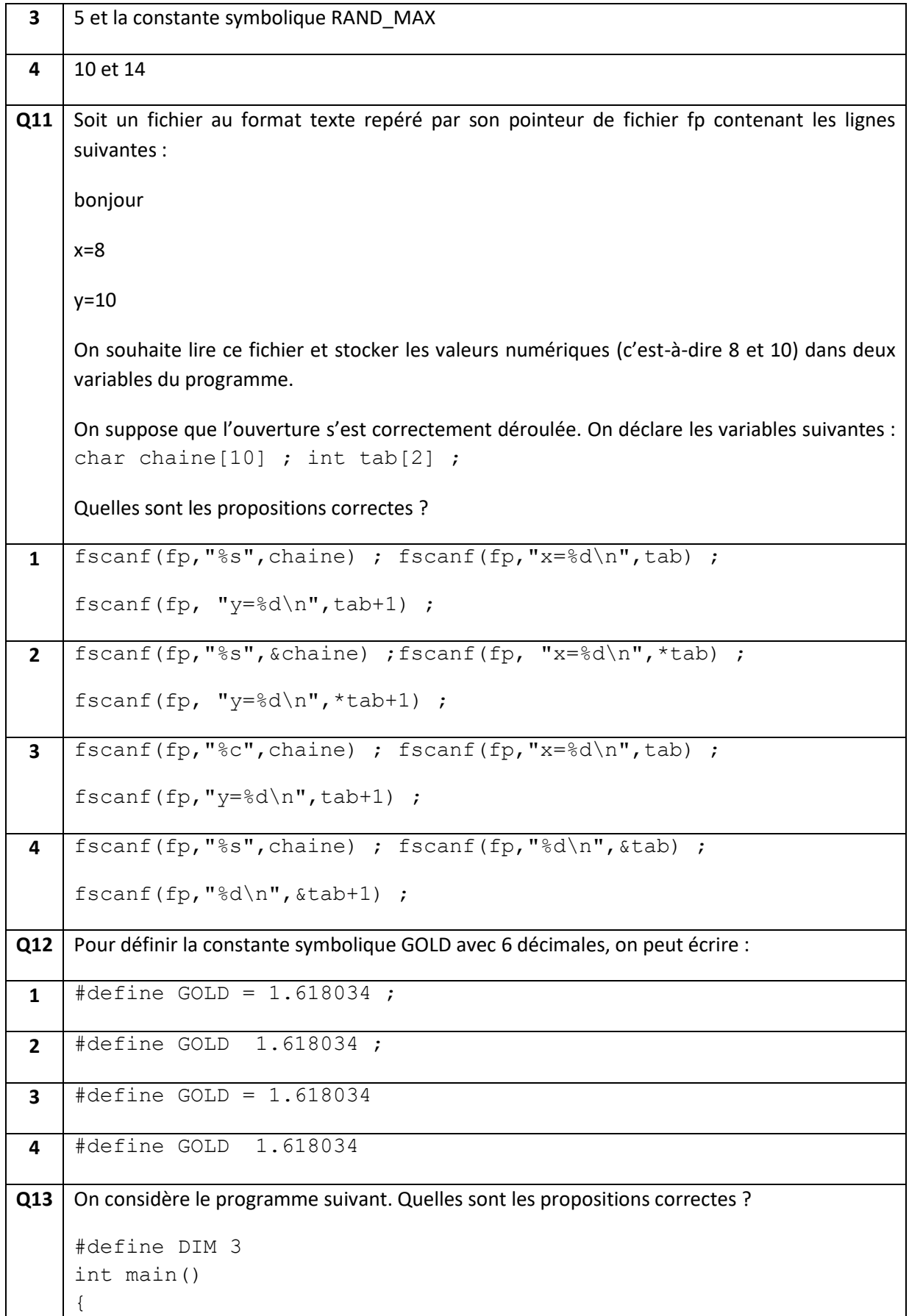

```
 int tab[DIM],j;
       for (j=0; j < DIM; j++) tab[j]=5;
       j=0; printf("[");
        while (j<DIM)
            printf("d\tt',tab[j]);j++; printf("]");
        return 0 ;}
 1 Le programme affiche [5]
 2 Le programme affiche [5 5 5 5 5 ]
 3 Le programme affiche des 5 à l'infini
 4 Le programme plante à l'exécution
Q14 Soit le programme suivant :
     void trio(int a, int b, int c) ;
     int main()
     { int a=1, b=2, c=3;
     trio(a,b,c) ;
     printf("%d\t%d\t%d",a,b,c) ;
     return 0 ;
     }
     void trio(int a, int b, int c)
     {
     a=b+c;
     b=c+a;
     c=a+b ;
     return ;
     }
     Quelles sont les propositions correctes ?
 1 Le programme affiche 1 2 3
 2 Le programme ne compile pas
 3 Le programme affiche 5 4 3
 4 Le programme plante à l'exécution
```